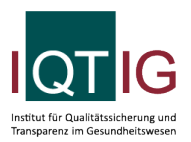

PPCI (Spezifikation 2024 V02)

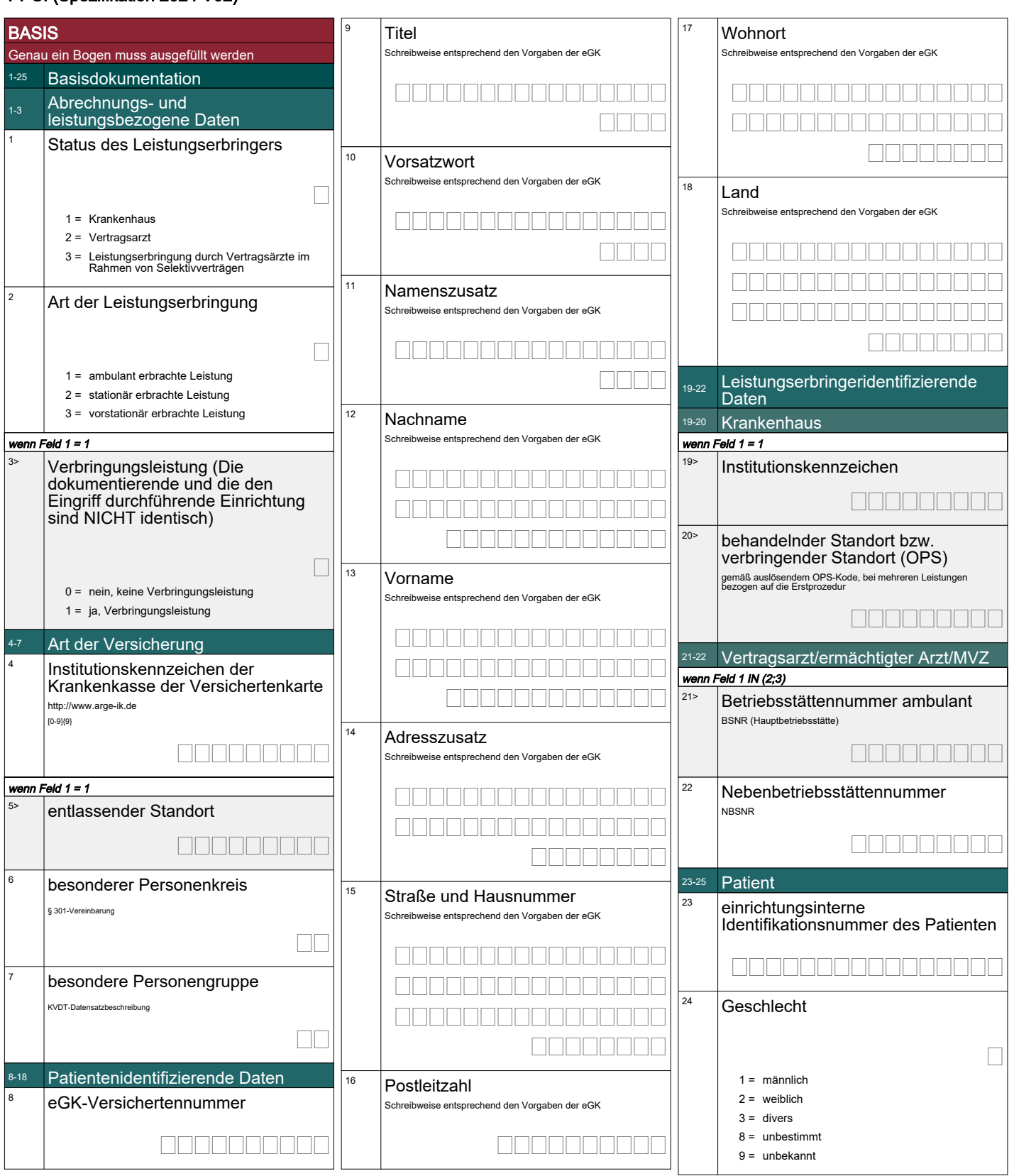

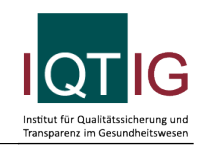

wenn Feld 2 IN (2;3) 25> Aufnahmedatum (stationär) TT.MM.JJJJ 00.00.0000

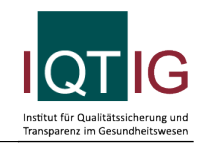

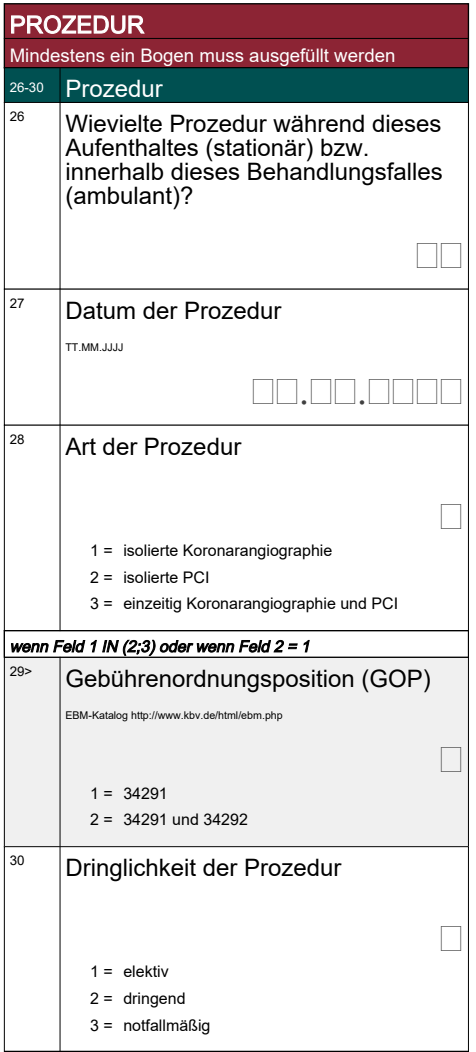

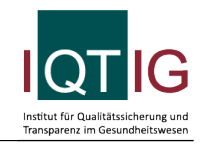

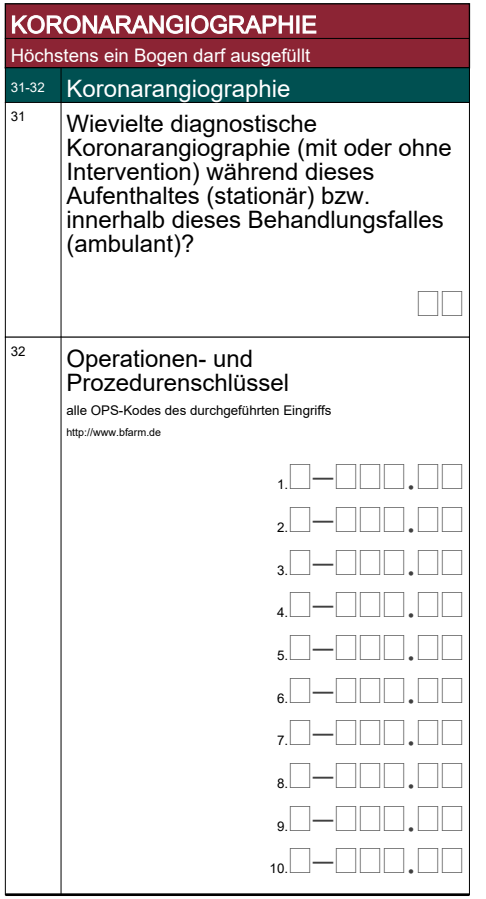

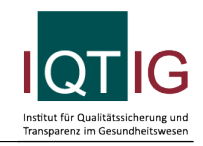

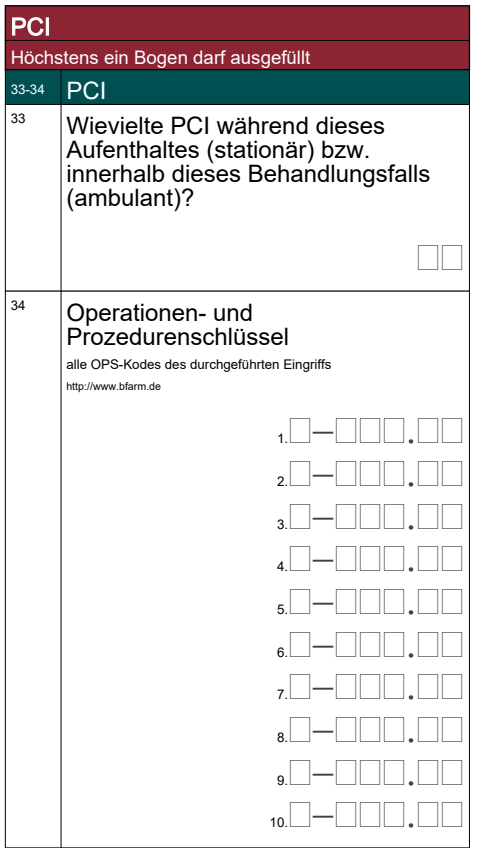

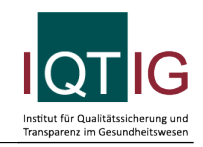

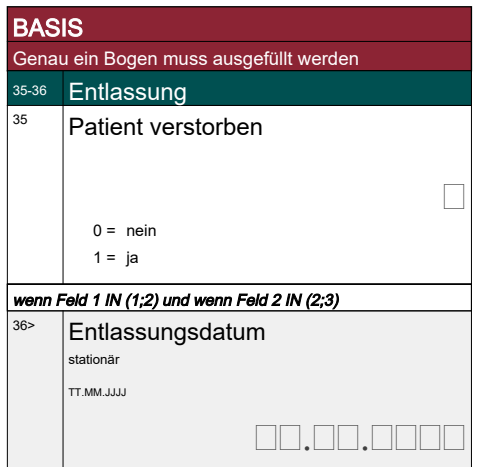